### Building a dynamic website using ASP.NET in visual studion

Rebin Birzo SALEH

### ASP ?

- ASP stands for **A**ctive **S**erver **P**ages.
- ASP.NET is a web application framework developed by Microsoft to allow programmers to build dynamic web sites.
- An ASP file can contain text, HTML tags and scripts. Scripts in an ASP file are executed on the server.
- ASP is a Microsoft Technology that runs inside **IIS.**
- **IIS** is the web server created by Microsoft for use with Windows NT family.
- To run IIS you must have Windows NT 4.0 or later.
- ChiliASP and InstantASP are two technology's which runs ASP without Windows.

### **History**

- After four years of development, and a series of beta releases in 2000 and 2001, ASP.NET 1.0 was released on January 5, 2002 as part of version 1.0 of the **.NET Framework**.
- ASP.NET is a new ASP generation.
- ASP.NET is the successor to **Microsoft's Active Server Pages (ASP)**<br>**technology**. ASP.NET is built on the Common Language Runtime<br>(CLR), allowing programmers to write ASP.NET code using any<br>supported .NET language.

### ASP.NET Versions

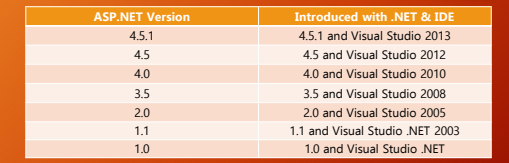

### Compilers

- ASP.NET Intellisense Generator
- Microsoft Visual Studio
- Microsoft Visual Web Developer Express Microsoft SharePoint Designer
- 
- MonoDevelop
- SharpDevelop
- Adobe Dreamweaver
- CodeGear Delphi

### **What can ASP do for you?**

- Websites that require user requests to be processed at server side can be developed using asp.net.
- Access any data or databases and return the results to a browser.
- To build an Internet application that supports adding, editing, deleting, and listing of information stored in a database.
- Customize a Web page to make it more useful for individual users.
- Applications such as:
- $\checkmark$  Hotel Reservation web application Super market Billing System etc.

### ASP.NET Models

- ASP.NET supports three different development models:
- Web Pages:
- Web Pages is the easiest development model for developing ASP.NET web sites.
- 
- MVC (Model View Controller): MVC is a model for building web applications using a MVC (Model View Controller) design.
- Web Forms:
	- Web Forms is the traditional ASP.NET model, based on event driven Web Forms and post backs.

### Code-behind model

- It encourages developers to build applications with separation of presentation and content in mind.
- In theory, this would allow a web designer, for example, to focus on the design markup with less potential for disturbing the programming code that drives it.
- This is similar to the separation of the controller from the view in Model–View–Controller (MVC) frameworks.
- Using "code behind" separates the presentation logic from UI visualization.

### Program Structure

- ASP.NET pages have the extension .aspx, and are normally written in VB (Visual Basic) or C# (C sharp).
- Razor is a new and simple markup syntax for embedding server code into ASP.NET web pages.

### Data Types **and Data Types**

- 
- 
- // Assigning a string to a variable. var greeting = "Welcome!"; // Assigning a number to a variable.
- 
- var theCount = 3; // Assigning an expression to a variable. var monthlyTotal = theCount + 5;
- 
- // Assigning a date value to a variable. var today = DateTime.Today;
- 
- // Declaring variables using explicit data types. string name = "Joe";
- int count = 5;<br>Dete<sup>rtions</sup> form

### **Razor Syntax Rules for C#**

- Razor code blocks are enclosed in @{ ... }
- Inline expressions (variables and functions) start with @
- Code statements end with semicolon
- Variables are declared with the var keyword
- Strings are enclosed with quotation marks
- C# code is case sensitive
- C# files have the extension .cshtml

### **C# Code**

- <html> <body>
- 
- <!-- Single statement block --> @{{ var myMessage = "Hello World"; }
- <!-- Inline expression or variable --> <p>The value of myMessage is: @myMessage</p>
- <!-- Multi-statement block -->
- 
- @{{<br>war greeting = "Welcome to our site!";<br>var weekDay = DateTime.Now.DayOfWeek;<br>}<br>var The greeting is: @greetingMessage</p><br><p>The greeting is: @greetingMessage</p>
- </body>

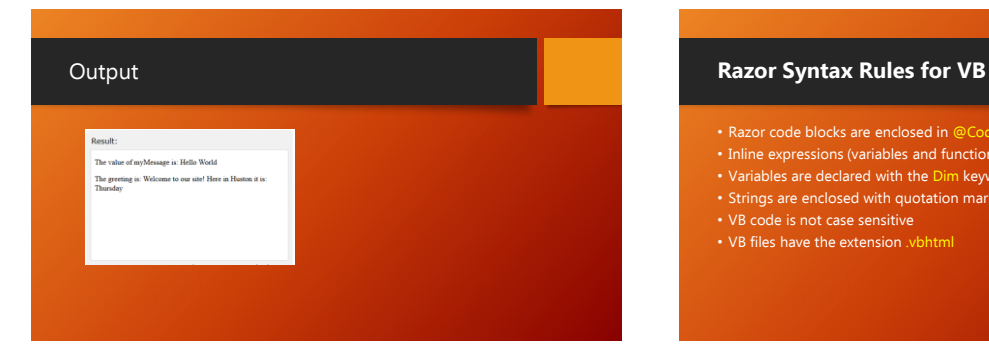

- 
- Inline expressions (variables and functions) start with @
- Variables are declared with the Dim keyword
- Strings are enclosed with quotation marks
- VB code is not case sensitive • VB files have the extension .vbhtml

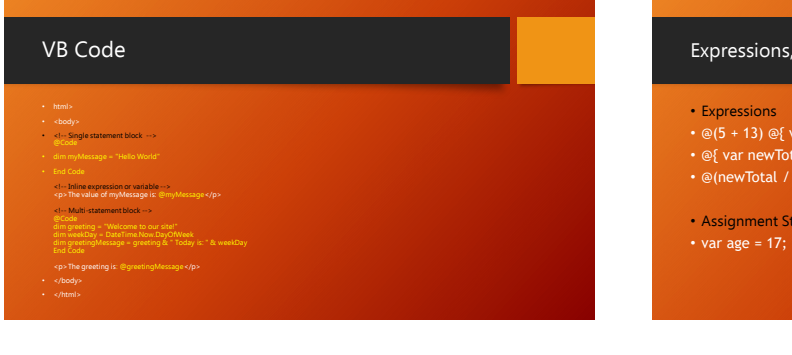

### Expressions, Assignment Statements

- 
- $\cdot$  @(5 + 13) @{ var netWorth = 150000; }
- $\mathfrak{S}$  var newTotal = netWorth  $*$  2; }
- @(newTotal / 2)
- Assignment Statements
- 

# Conditional Statements • @ { var txt = ""; if(DateTime.Now.Hour > 12) {txt = "Good Evening";} else {txt = "Good Morning";} } <html> <body> <p>The message is @txt</p> </body> </html>

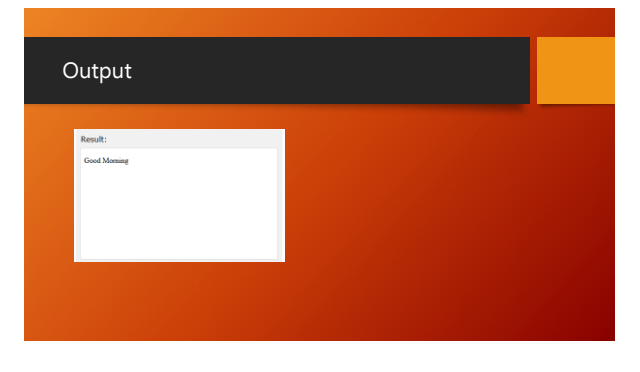

### Objects, Methods

- "Date" object is a typical built-in ASP.NET object.
- Objects can also be self-defined.
- Examples: a web page, a text box, a file, a database record, etc.
- Objects may have methods they can perform.
- Examples: A database record might have a "Save" method, an image object might have a "Rotate" method, an email object might have a "Send" method, and so on.
- Objects also have properties that describe their characteristics.
- Examples: A database record might have a FirstName and a LastName property (amongst others).

### Example:

- 
- <tr> <th width="100px">Name</th> <td width="100px">Value</td> </tr>
- <tr> <td>Day</td><td>@DateTime.Now.Day</td>
- <tr> <td>Hour</td><td>@DateTime.Now.Hour</td>
- 
- <tr> <td>Minute</td><td>@DateTime.Now.Minute</td>
- <tr> <td>Second</td><td>@DateTime.Now.Second</td>
- 

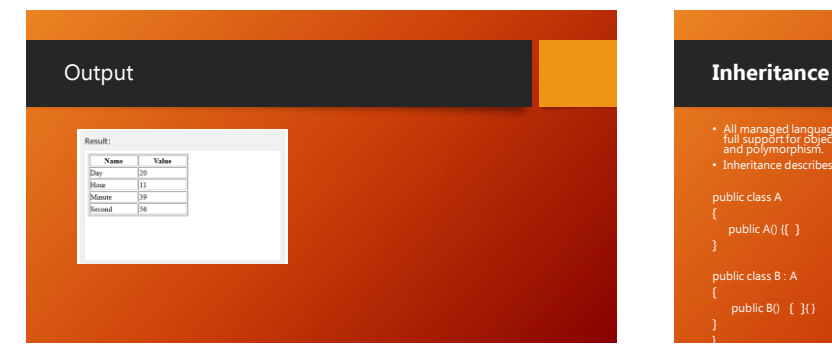

- All managed languages in the .NET Framework, such as Visual Basic and C#, provide<br>• full support for object-oriented programming including encapsulation, inheritance,<br>• Inheritance describes the ability to create new cla
- 

}

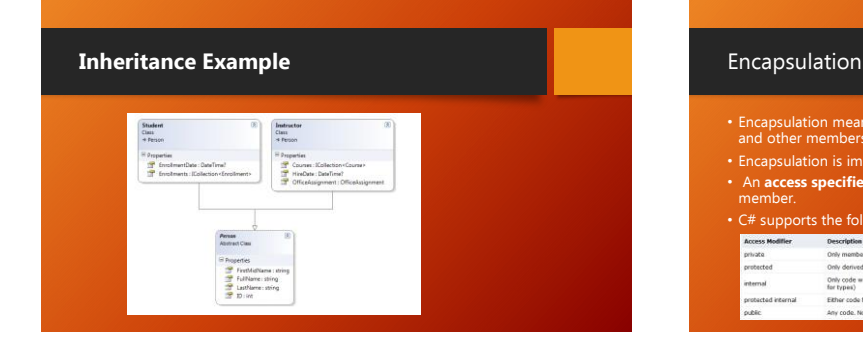

- Encapsulation means that a group of related properties, methods, and other members are treated as a single unit or object.
- Encapsulation is implemented by using **access specifiers**.
- An **access specifier** defines the scope and visibility of a class member.
- 
- C# supports the following access specifiers:<br>• C# supports the following access specifiers:<br> **•** C# supports the following care and the type method<br>
on denoted the sum that the sum control<br>
on down the sum and the sum is

## Example using System; class BankAccountPublic return 1000.00m; ]<br>The GetAmount() method is public meaning that it can be called by code that is external to this dass.<br>• elsewhere in your program, to use the method.<br>ВаліАссоинtPublic bankActtPub = new BankAccountPublic();<br>// call a pub

### Add Two Numbers

- 
- "\fractival" = Request["text1"];<br>\fractival = num1.AsInt() + num2.AsInt();<br>\tar total = num1.AsInt() + num2.AsInt();<br>totalMessage = "Total = " + total;<br>}}
- 
- ွိပ္မွတ္တင္ (Yes html)<br>နဲ႔ မိတ္ဆိုင္ရာ မွားလားမွာျဖစ္တဲ့ ပုဂၢိဳလ္က being: font-family: Verdana, Arial; -<br>နဲ႔ မိတ္ဆိုင္ရာ မွားလားမွာ မွားလားမွာ မွားလားမွာ (Alabel cirx<br>- မွားလွယ်မွာျပင္ မွားပါ Sing Manuser Alabel -
- 
- 
- 

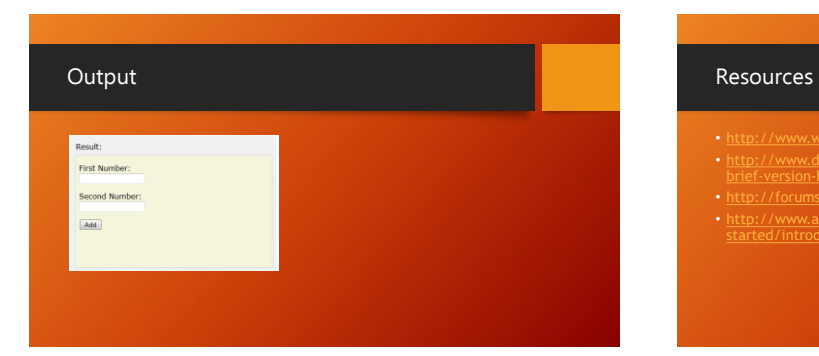

- [http://www.w3schools.com](http://www.w3schools.com/)
- [http://www.dotnet-tricks.com/Tutorial/aspnet/3JEV171213-A-](http://www.dotnet-tricks.com/Tutorial/aspnet/3JEV171213-A-brief-version-history-of-ASP.NET.html)brief-version-history-of-ASP.NET.html
- [http://forums.asp.net](http://forums.asp.net/)
- [http://www.asp.net/web-pages/overview/getting-](http://www.asp.net/web-pages/overview/getting-started/introducing-razor-syntax-(c))started/introducing-razor-syntax-%28c%29

## **THANK YOU!**